## **ELECTRONIC CASH REGISTER** THANK YOU YOUR RECEIPT CALL AGAIN **TK-950**

## GROCERY DAIRY  $H. B. A.$ FROZEN FOOD DELICATESSEN

**USER'S MANUAL**

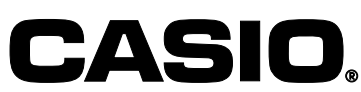

**CI**

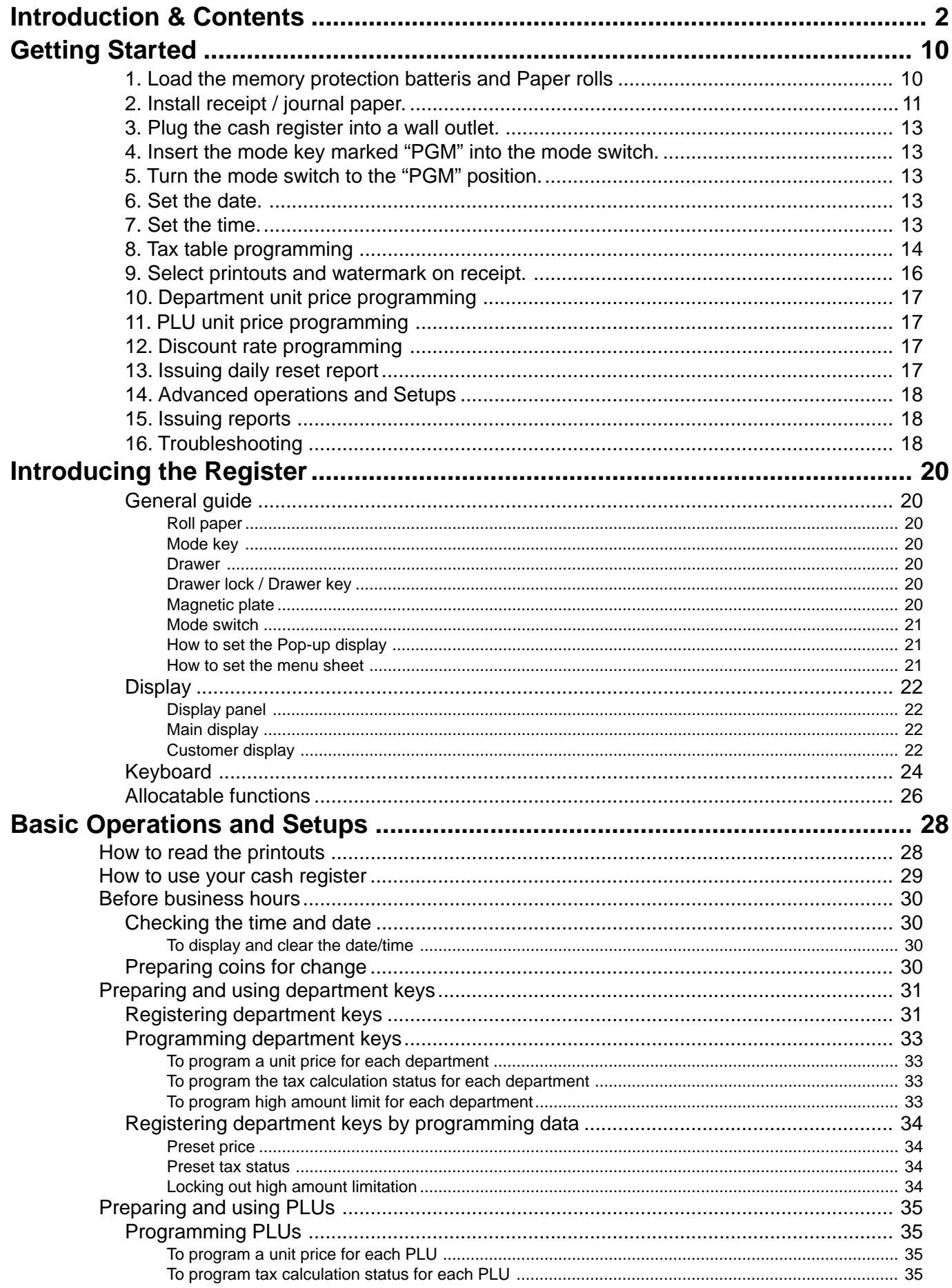

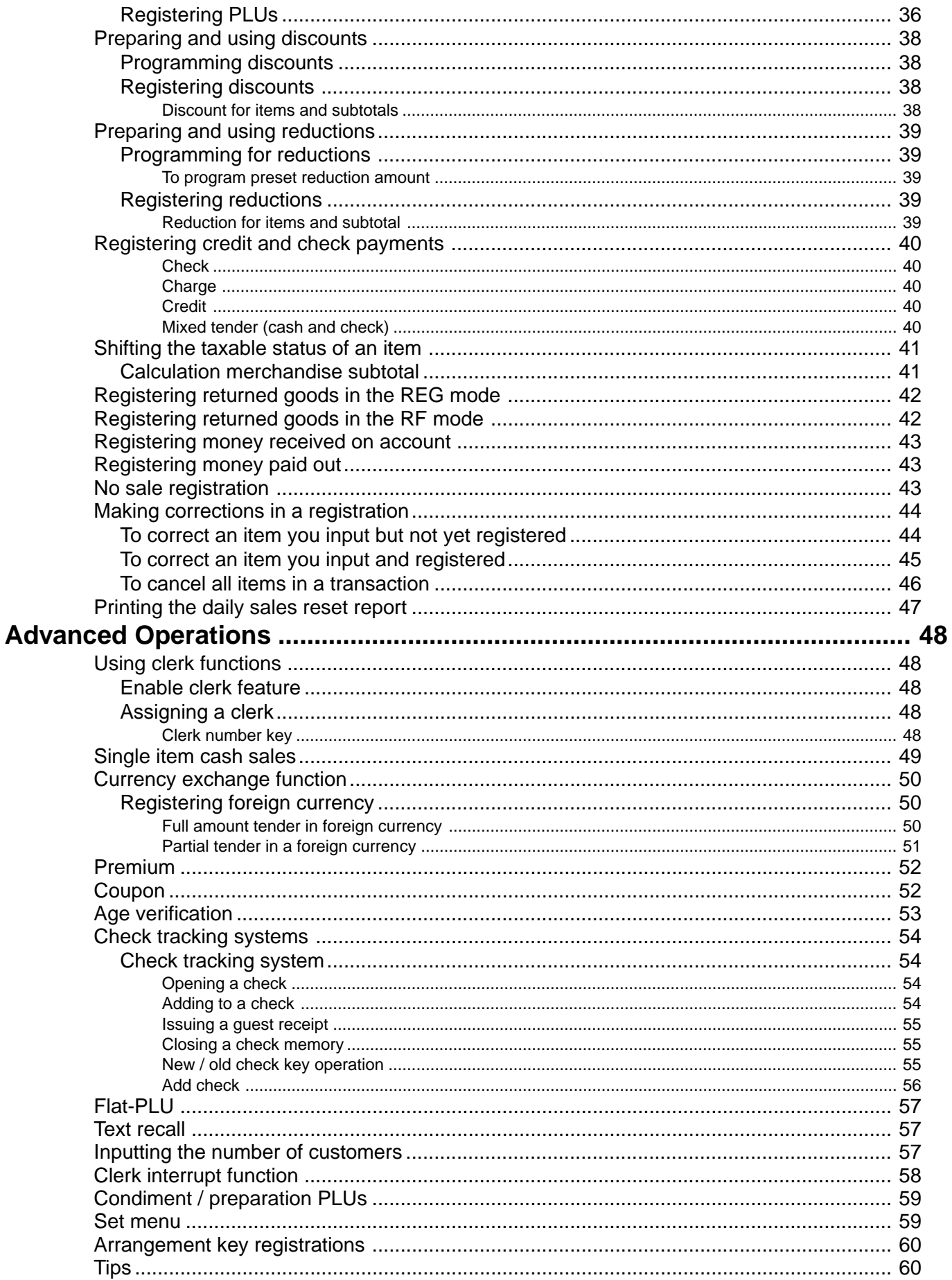

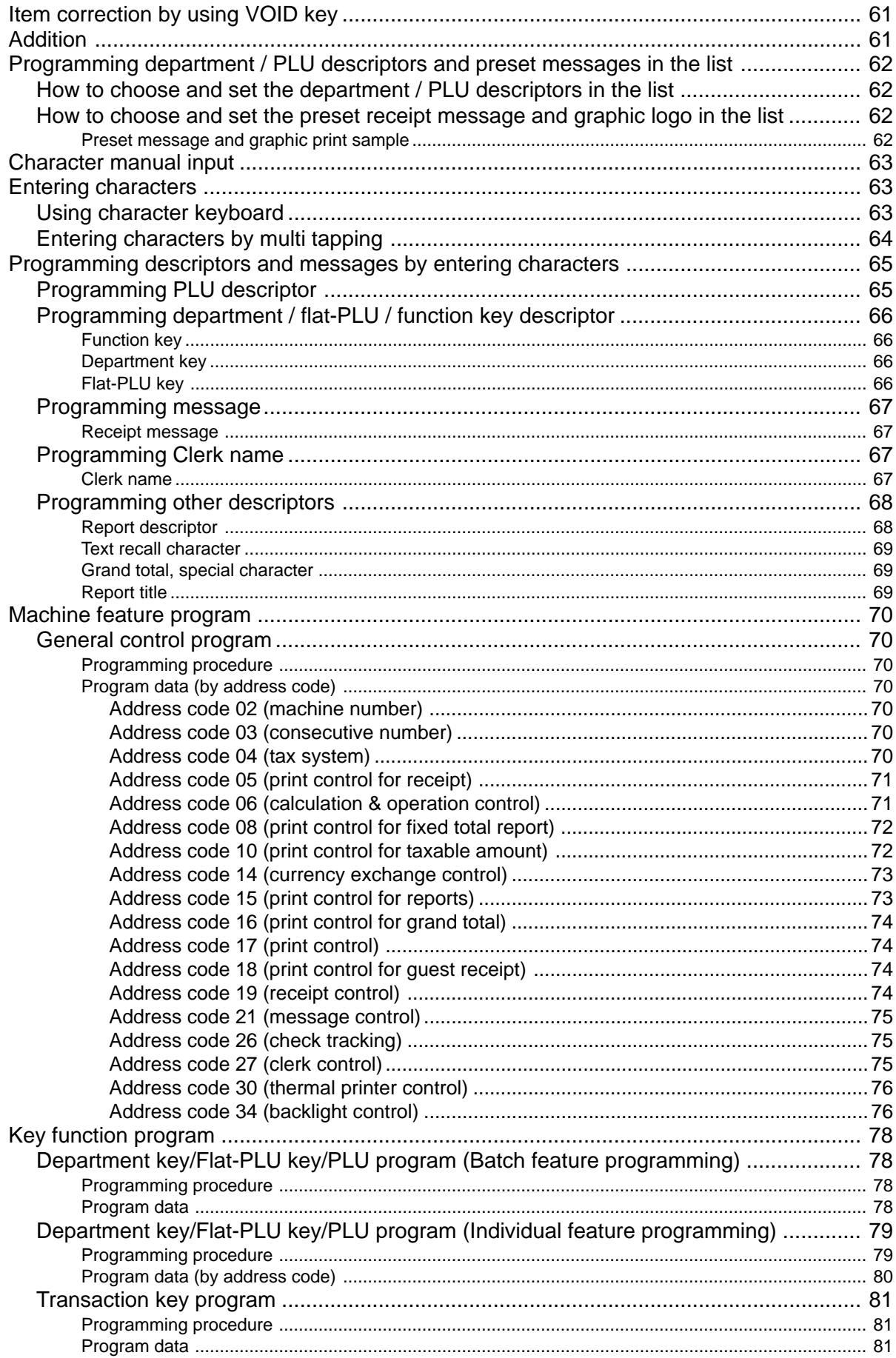

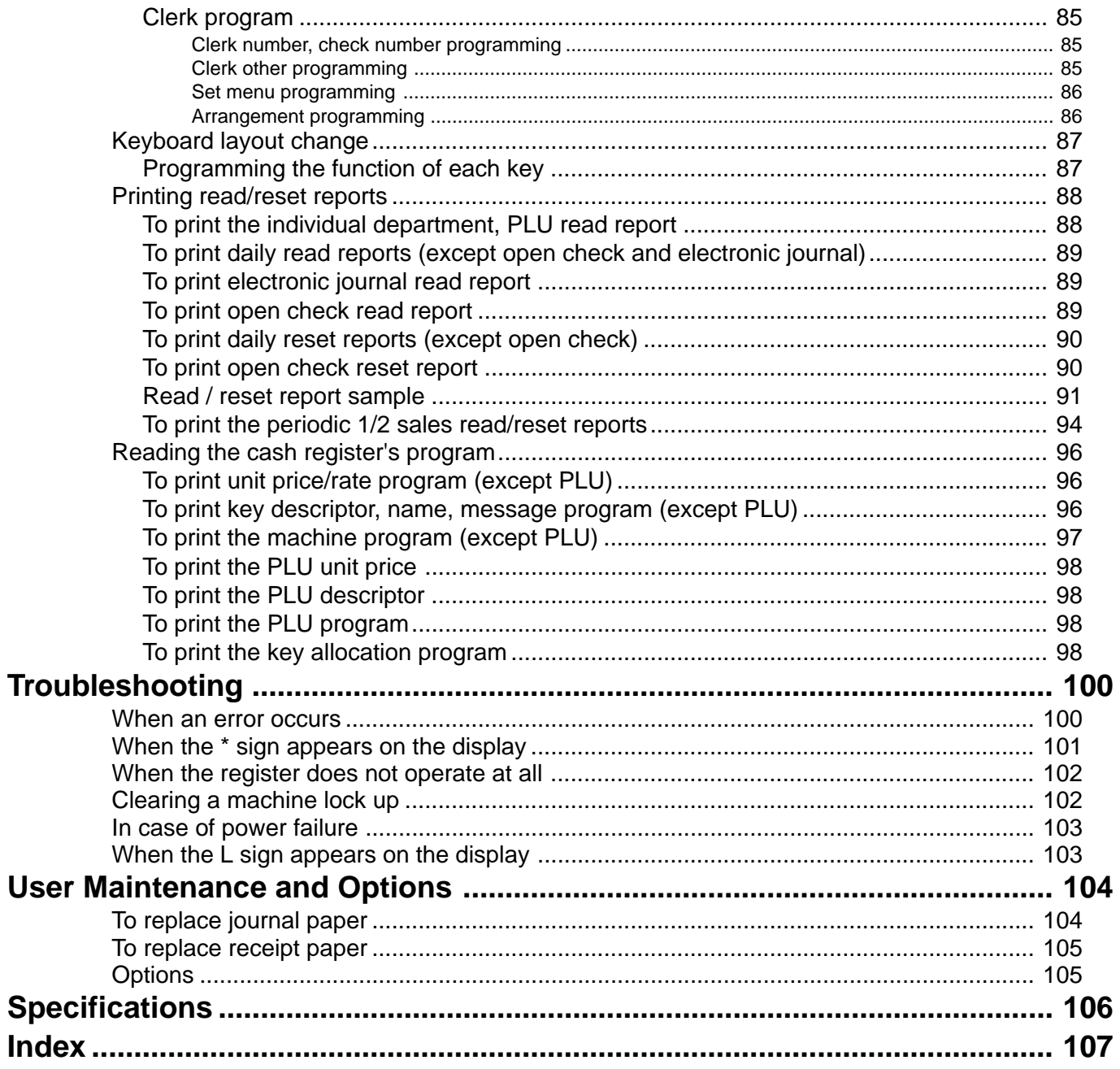

This is a "Table of Contents preview" for quality assurance

The full manual can be found at<http://the-checkout-tech.com/estore/catalog/>

We also offer free downloads, a free keyboard layout designer, cable diagrams, free help and support.

*[http://the-checkout-tech.com](http://the-checkout-tech.com/) : the biggest supplier of cash register and scale manuals on the net*